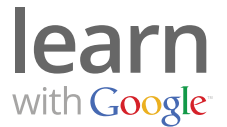

Be seen by potential customers at the exact moment they're looking for you. Follow the steps below to set up your AdWords account.

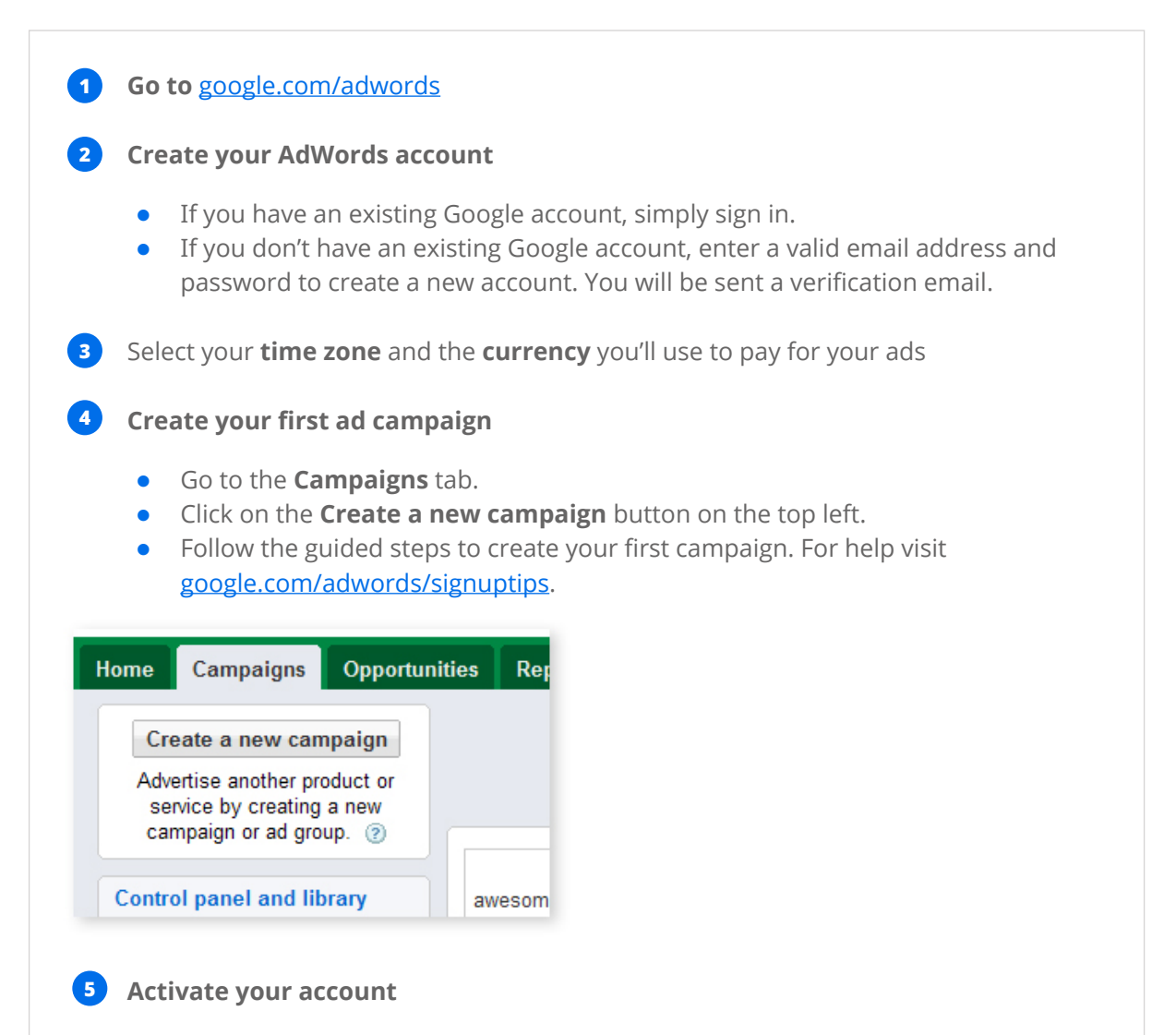

Because Google AdWords is a paid service, you'll need to provide billing information and set budget limits before your account can be activated.

- Choose your payment method
	- 1. Use Prepay to pay for your advertising ahead of time, and we'll notify you when your balance runs low.
	- 2. Use Postpay, and we'll bill you when you reach your limit, or after 30 days—whenever comes first.
- **•** Enter your billing information.
- Agree to the AdWords terms and conditions.
- **•** Click **Save and Activate.**

Remember, with Google AdWords, you're in control. Reach customers worldwide – and pay only when they click on your ad.